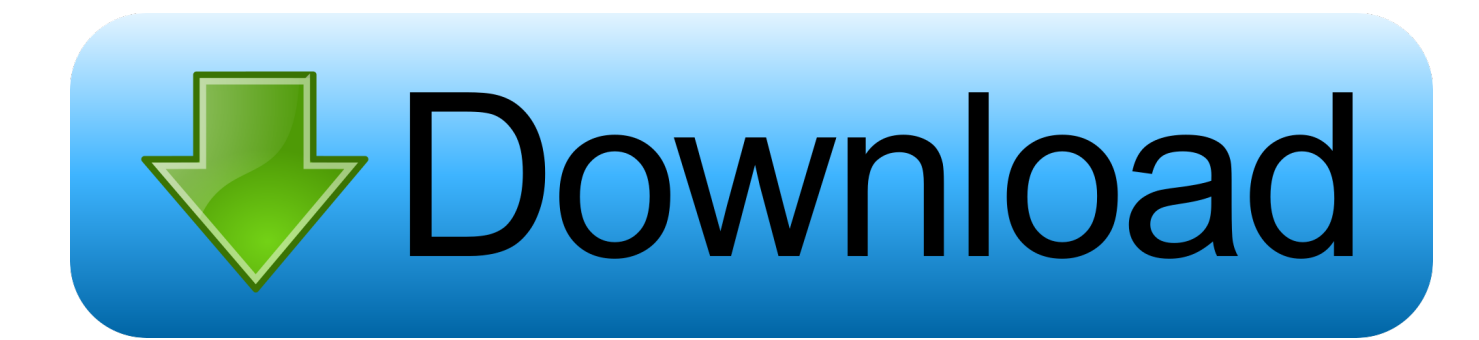

[Java Install Or Update Did Not Complete – Error Code 1603](https://fancli.com/1usobp)

## **Windows Update**

### Windows could not search for new updates

An error occurred while checking for new updates for your computer.

Try again

Error(s) found:

Code 0x8007045B Windows Update encountered an unknown error. Get help with this error

Most recent check for updates: Yesterday at 15:16 Updates were installed: You receive updates:

Yesterday at 14:47. View update history For Windows and other products from Microsoft Update

Find out more about free software from Microsoft Update. Click here for details.

[Java Install Or Update Did Not Complete – Error Code 1603](https://fancli.com/1usobp)

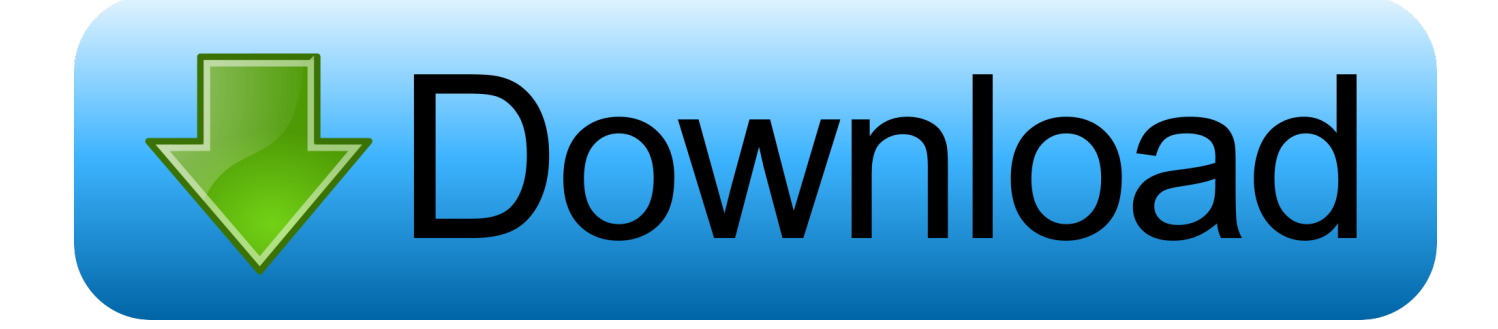

To install Windows on this computer, restart the installation." This error shows up when they want to boot their computer after updating the ...

### 1. java install not complete error code 1603

The Java error 1603 is one that occasionally occurs when installing Java ... windows opens stating, "Java install did not complete Error Code: 1603." The error message highlights that your Java update hasn't installed. This is .... Update kb4087364 could not be installed error code 1603. ... Could you please share with us the complete ccmsetup. ... Cumulative Update. so, to resolve the Java error code 1603 , f Jun 26, 2015 · Well, I have both the 32-bit .... Why do I get Error 1601 occurred while installing NI-488.2. Do you ... Updated Sep 23, 2019 ... These are not errors generated by National Instruments. ... Order status and history · Order by part number · Activate a product · Retrieve a quote ...

# **java install not complete error code 1603**

java install not complete error code 1603, java install not complete error code 1618 [Reaconverter 7 standard free download](https://gentle-springs-38324.herokuapp.com/Reaconverter-7-standard-free-download.pdf)

Java installation did not complete error code 1603 in Windows 10 ... There can be a 64 and 32-bit conflict if you're trying to update Java with a 32-bit version to ... [Android 4.0.1 ICS FOR IDEOS U8150](https://wilgidivar.over-blog.com/2021/03/Android-401-ICS-FOR-IDEOSU8150.html)

## **Windows Update**

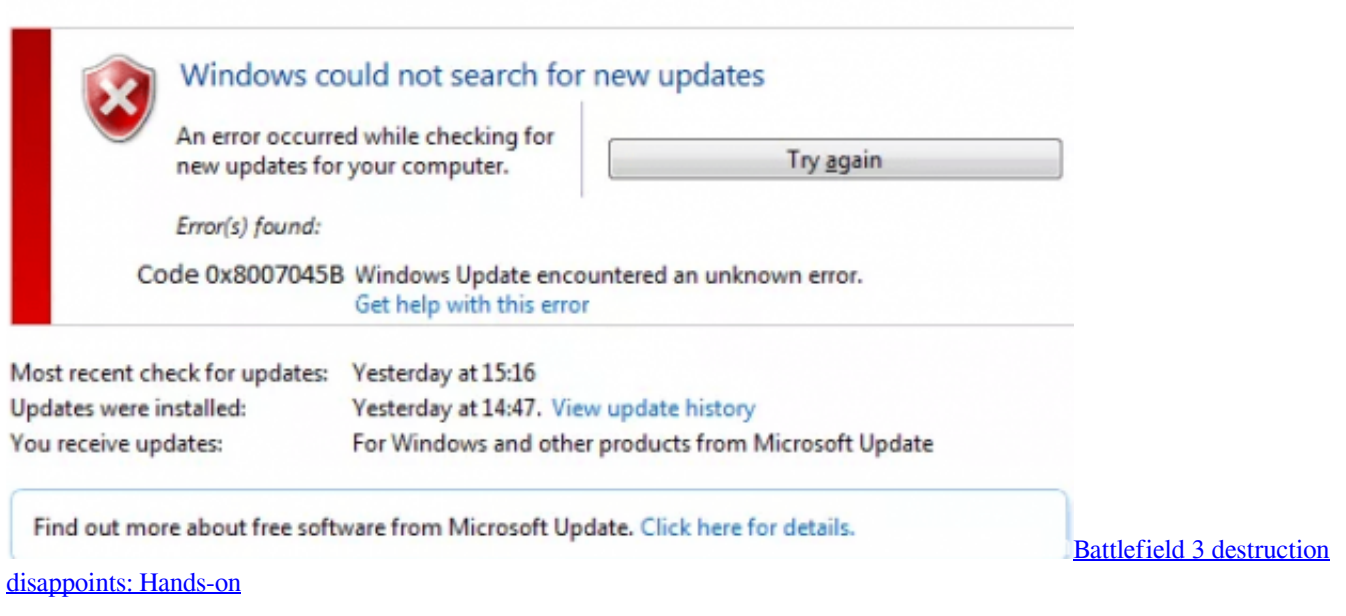

[NCH WavePad Sound Editor 10.14 Crack + Keygen Download \[Latest\]](https://nch-wavepad-sound-editor-1014-crack--keygen-dow-53.peatix.com/view)

 One of the problems you can encounter while updating or installing Java is the error code 1603. There are two ways you can install Java - you ... [Sacred Tears TRUE for Mac!](https://micbacktangde.over-blog.com/2021/03/Sacred-Tears-TRUE-for-Mac.html)

The secrets to great blog posts  $[+$  my struggles with them]

I am not able to install Java 8 in my windows xp 32 bit machine..after series of attempts.. it throws following error. " error code 1603 java update did not complete". The installation ends reporting generic error code 1603. ... The IBM MQ product installer has been updated to tolerate a large number of installations on the .... The installation ends prematurely with an error code of 1603. Can anyone tell me how to determine what is preventing the installation from completely normally? ... I have installed the prerequisite software (Java, and C++ 2005 SP1). ... installation log file that I believe may lead to the answer, but I'm not sure .... Manufacturer: Oracle. Installation success or error status: 1603. ... A program run as part of the setup did not finish as expected. Contact your .... Java error code 1603 is one of the most common technical glitches that's encountered by users while trying to install updates for the Java applications on their system. ... is complete, reboot your computer and then check if the error code ... at first, you need to check if the Operating System is updated or not.. I have tried repeatedly to install the latest Java (Version 8 Update 25), but keep receiving the message "Java Update did not complete" (Error code 1603), .... If the "Error 1603 Java Update did not complete. A fatal error occurred during installation" message appears, we have compiled a list of tested .... Return code 1603 during installation 09-25-2016 12:03 PM I have just ... getting " Error Code 1603: Java Update did not complete ", we've assembled a list of .... Such an example is the user who encounters the error code 1603. There are basically two ways to install Java – users can choose whether ... 90cd939017 [3DMotive – Modeling The Walther P99 Volume 1](https://elunlohe.mystrikingly.com/blog/3dmotive-modeling-the-walther-p99-volume-1)

#### 90cd939017

[System Mechanic Pro 20.0.0.4 Crack With Registration Code Free Download](http://heartpocip.yolasite.com/resources/System-Mechanic-Pro-20004-Crack-With-Registration-Code-Free-Download.pdf) [Giveaway: Humble Game Serial Cleaner for FREE](https://somfarkneere.mystrikingly.com/blog/giveaway-humble-game-serial-cleaner-for-free) [CVE-2020-8441 \(jyaml\)](https://lodacompdark.mystrikingly.com/blog/cve-2020-8441-jyaml)